**Observatoire national de l'environnement et du développement durable ONEDD**

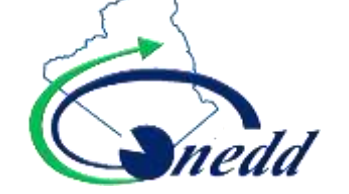

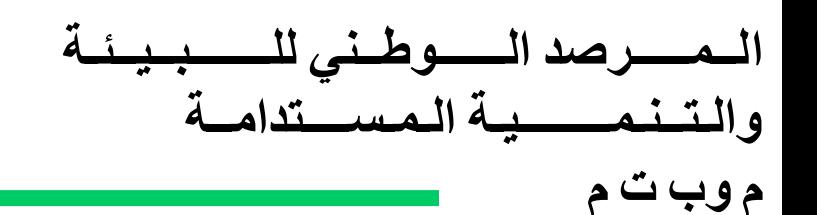

### **SIE DE l'ONEDD**

Présenter par : Mr. Hamza BENDECHOU

**14|05|2019**

L'Observatoire National de l'Environnement et du Développement Durable (ONEDD), a été créé par le décret exécutif n° **02-115** du 3 avril 2002, dans l'optique d'un renforcement institutionnel.

L'Observatoire qui est placé sous la tutelle du Ministère chargé de l'Environnement est doté d'un statut d'Etablissement Public à caractère Industriel et Commercial (EPIC). Administré par un Conseil d'Administration, Orienté par un Conseil Scientifique.

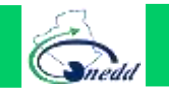

#### L'observatoire qui a une mission de service public et charge entre autre de :

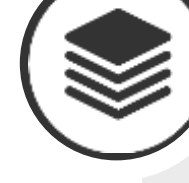

**Collecte** auprès des institutions nationales et organismes spécialisés, des données et informations liées à l'environnement et au développement durable.

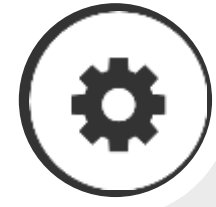

**Traitement** des données et **informations** environnementales en vue d'élaboration d'outils d'aide à la décision.

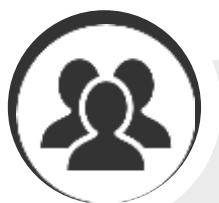

**Mise en place et gestion des réseaux d'observation** et de mesure de la pollution et de surveillance des milieux naturels

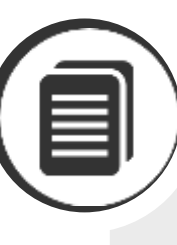

**Initiation et réalisation** d'études pour l'environnement et le développement durable.

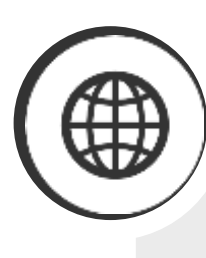

**Publication et diffusion** de l'information environnementale.

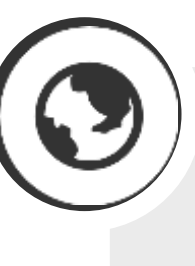

**Promotion des programmes** d'échanges et de partenariat (national, régional et international).

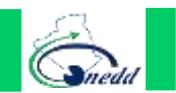

## **Architecture du SIE**

**MIL** 

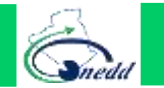

#### Dénombrement du matériels de SIE

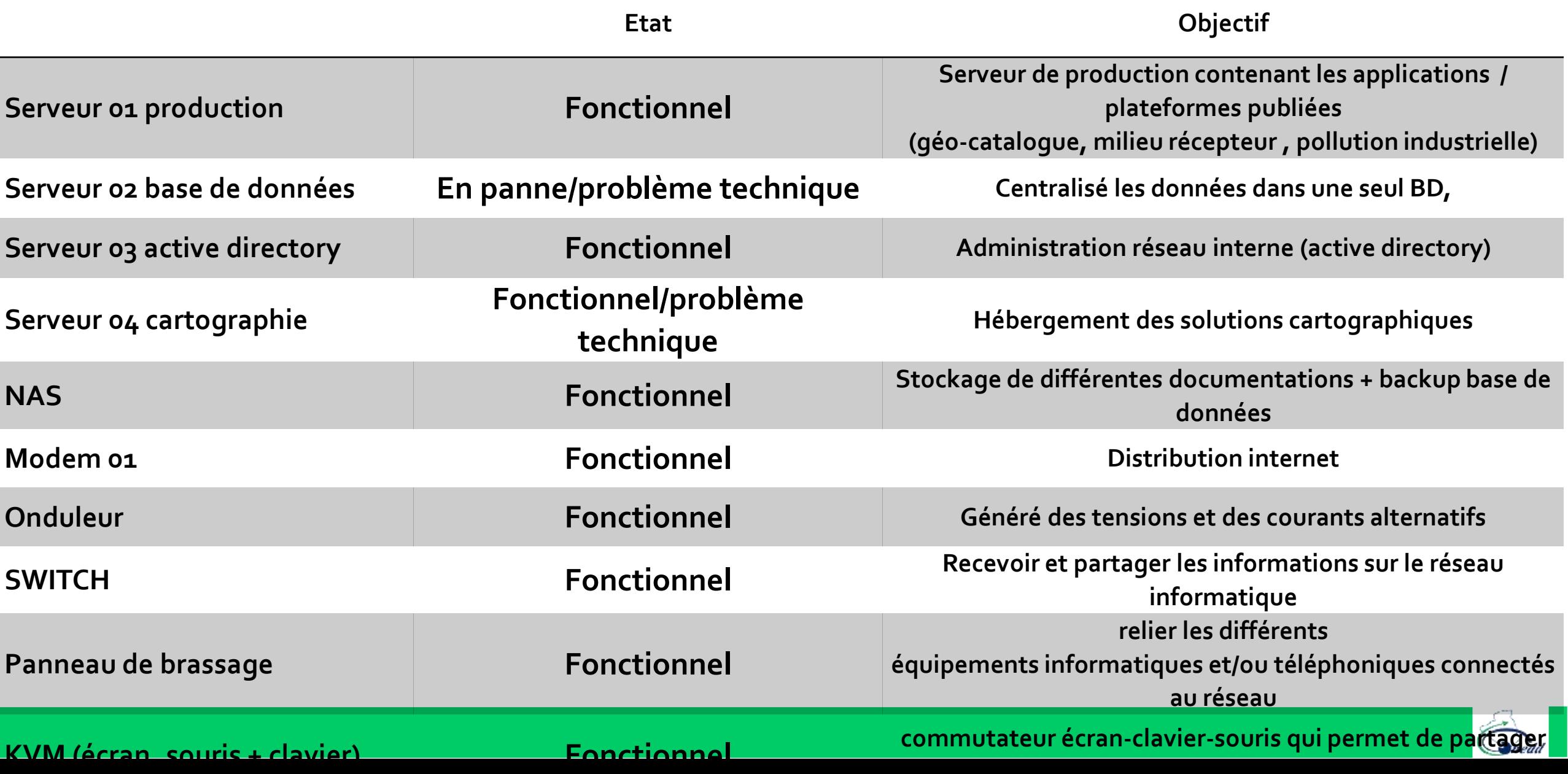

11

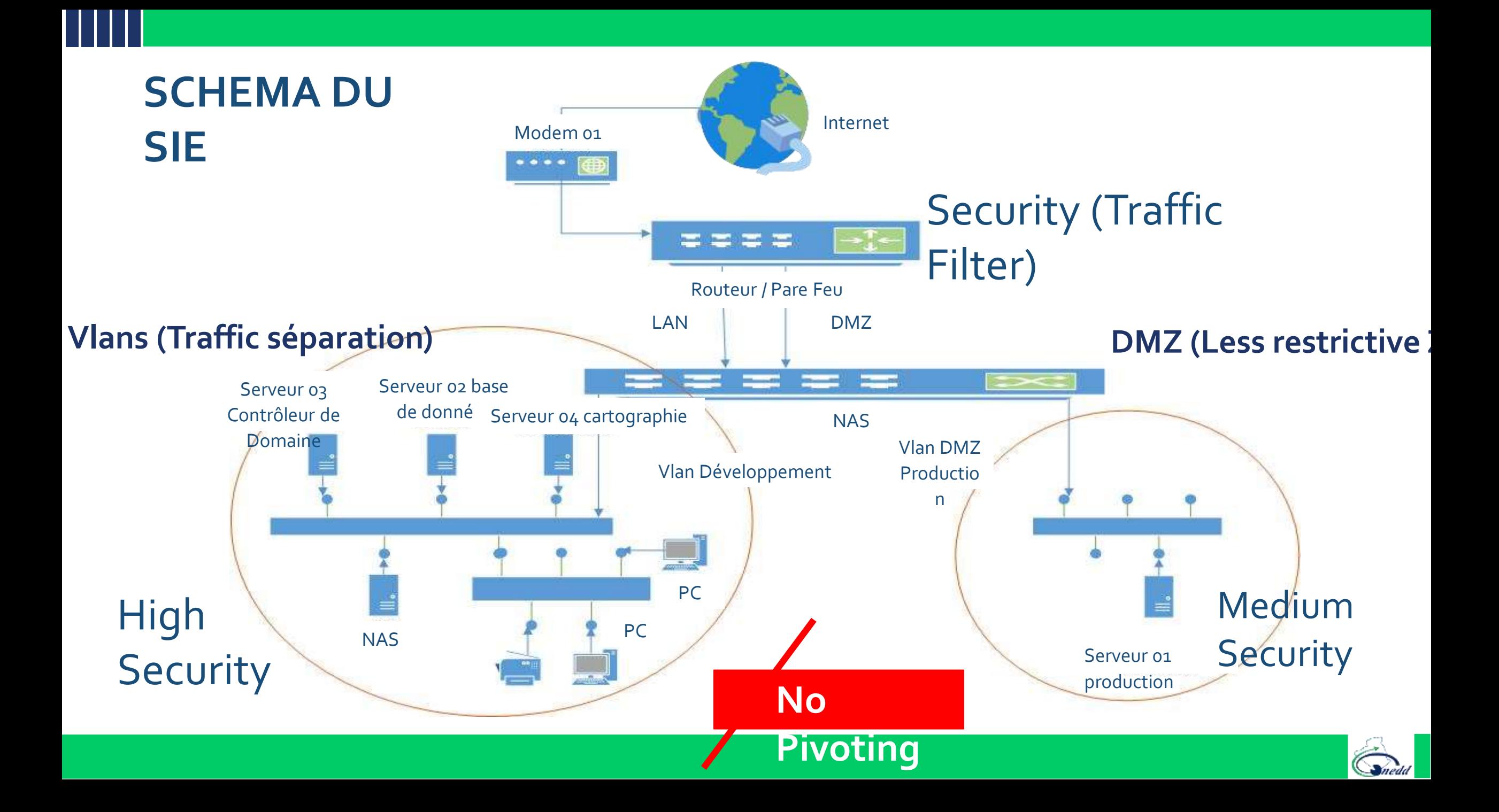

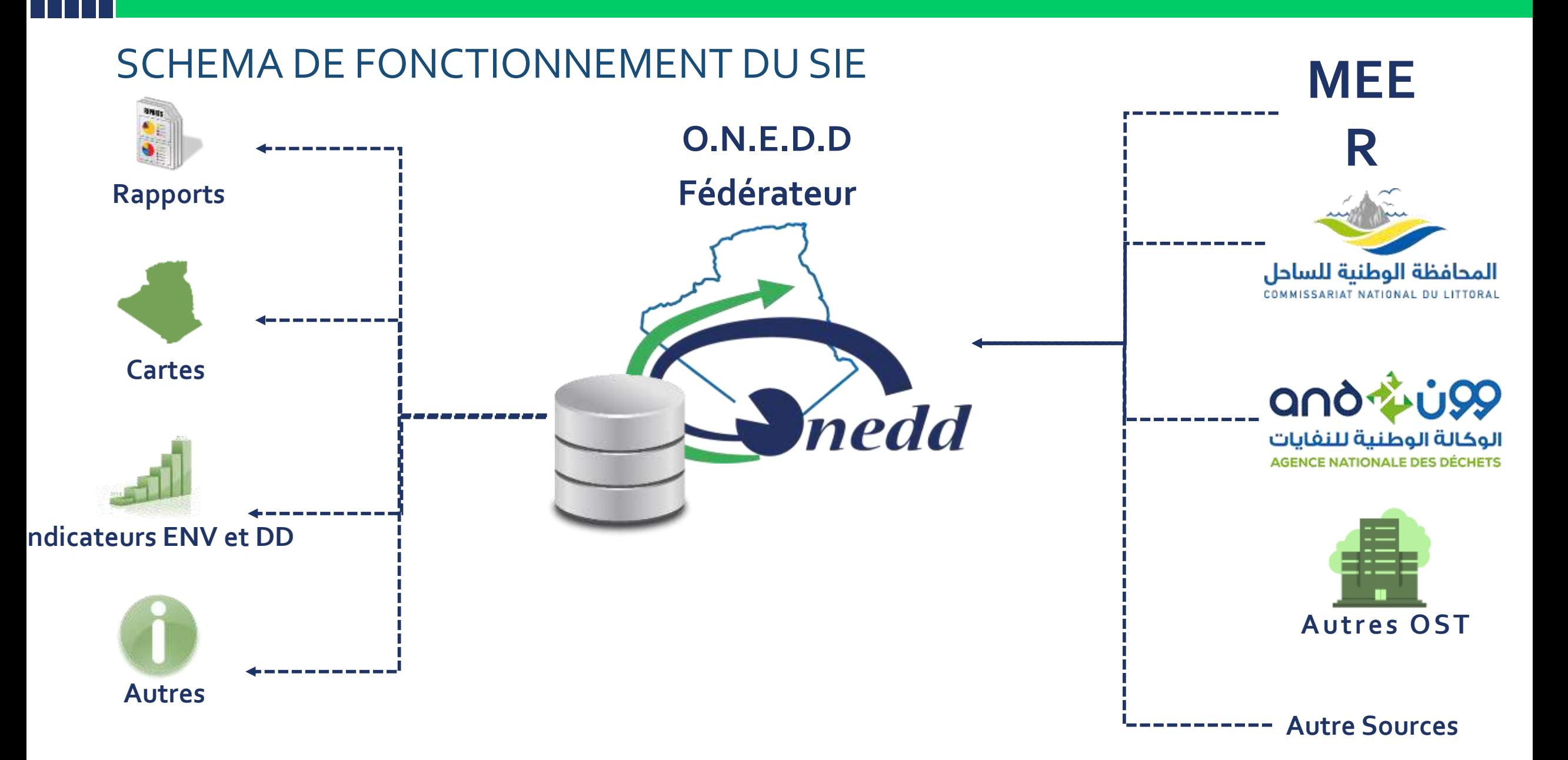

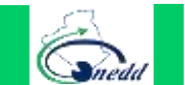

#### **Les phases de fonctionnement**

#### **Phase de collecte Phase de collecte**

#### **Phase de diffusion**

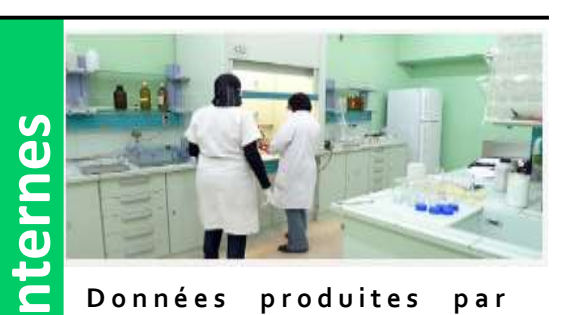

**D o n n é e s p r o d u i t e s p a r l e r é s e a u d e s u r v e i l l a n c e n a t i o n a l e d e l ' O N E D D ,**

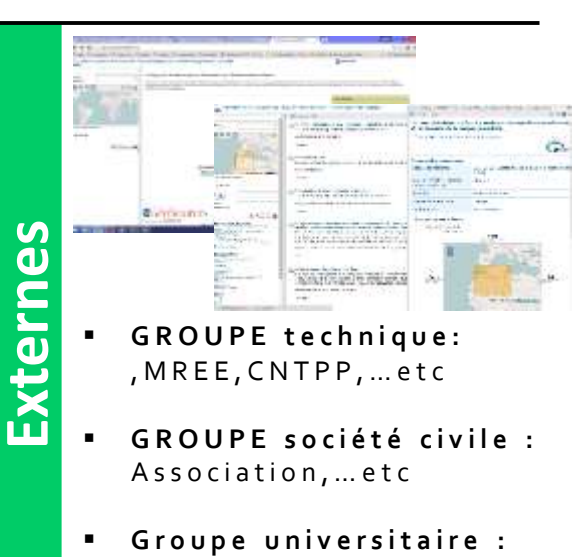

Universités, , etc, **G r o u p e r é f é r e n t i e l s :** 

 $\overline{0}$ <sub>N</sub>  $\overline{S}$ , ...

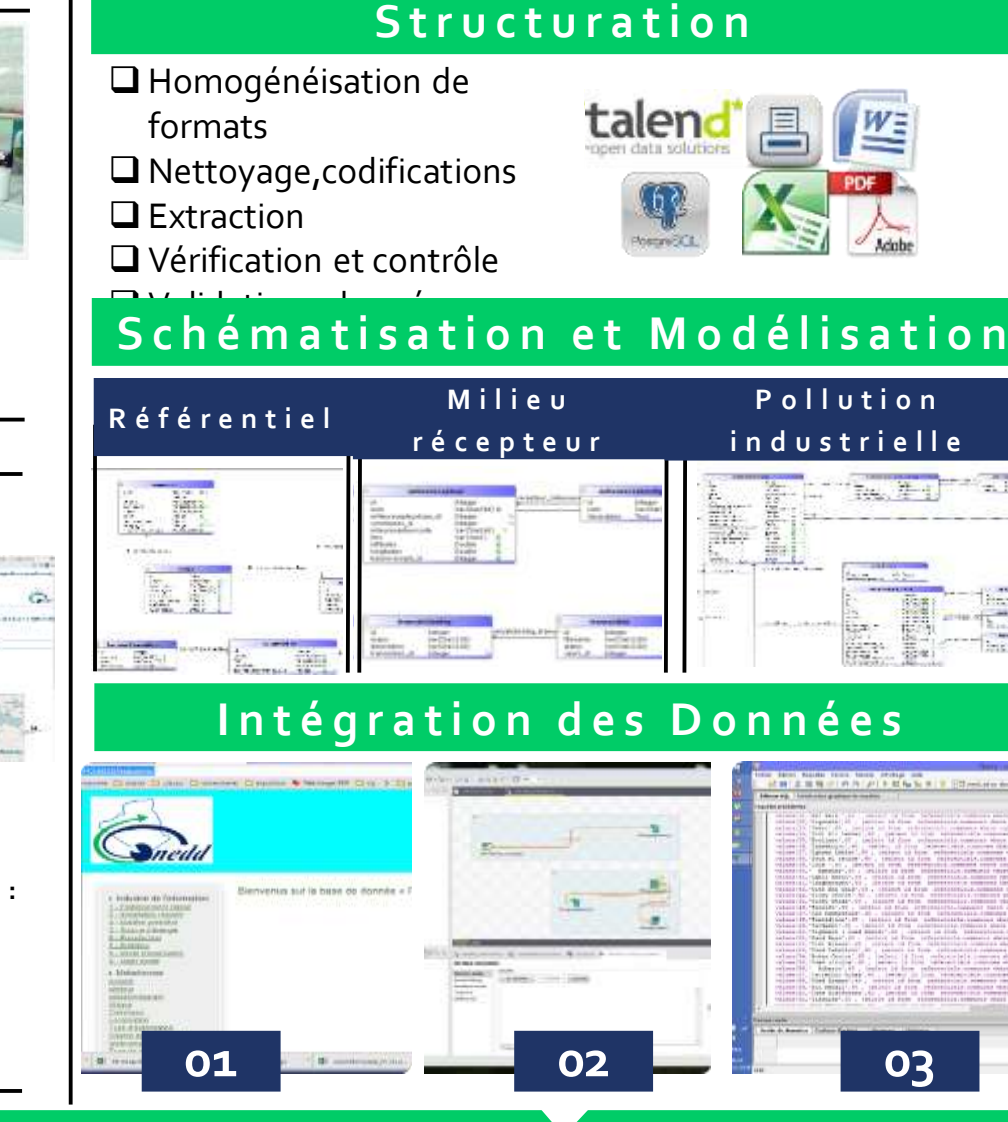

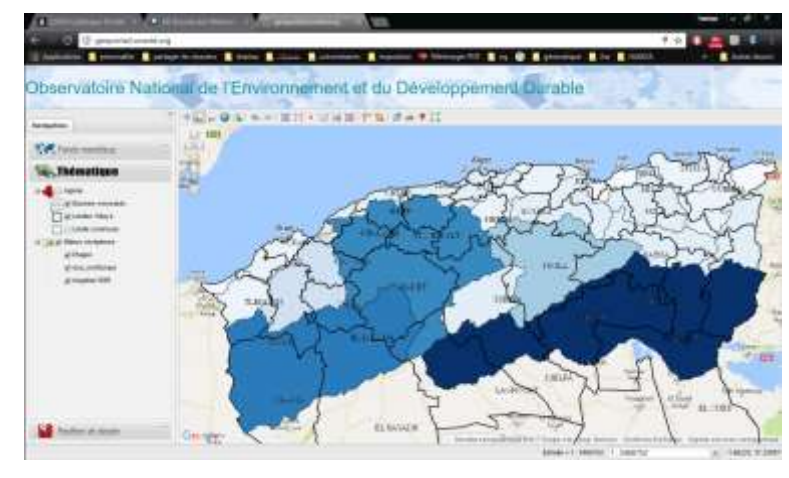

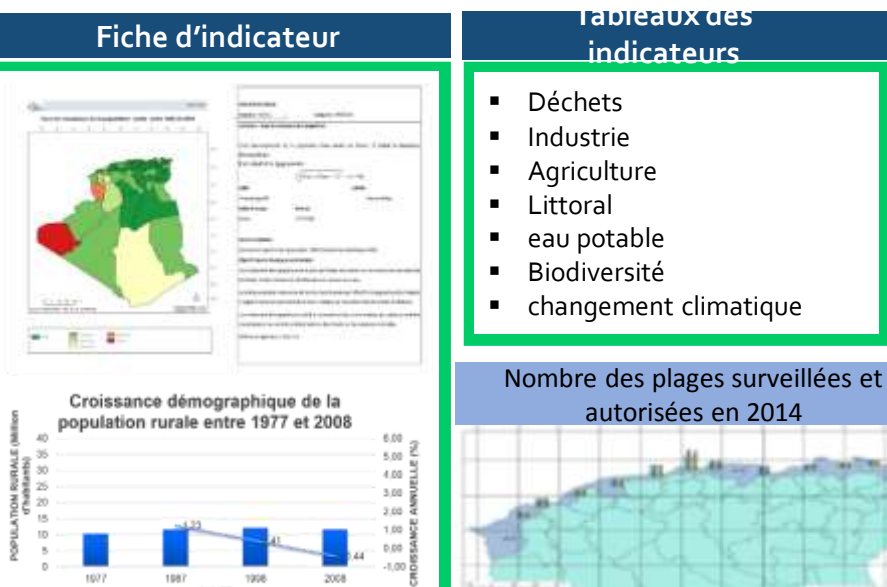

**01 02 03**

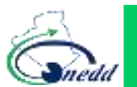

# **L 'expérience du SIE**

HH.

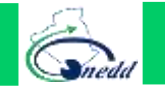

#### **01**

#### ■ L'interopérabilité entre AND, CNL et l'ONEDD

les experts de PAPSE créer d'autre app web ou lieu de profiter les applications du SIE, La justification donne par ces experts est : le travail complique et sa prendre beaucoup de temps.

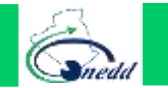

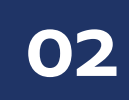

Selon l'expérience acquiers durant l'alimentation du système par les données de projet e l'inventaires des points de rejets a la mère réaliser par l'ONEDD .

Nouvelle interface de Milieu L'équipe de la gestion du système a constaté que l'alimentation est très complique, a cette effet l'équipe a décider d'améliorer et simplifie d'l'intégration des données par des formulaires Excel et application web

récepteur

Langage de programmation : PHP Design : Platform Bootstrap Base de donnée : MySQL Date de création : 18/07/2018

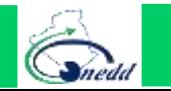

#### interface de Milieu récepteur

H

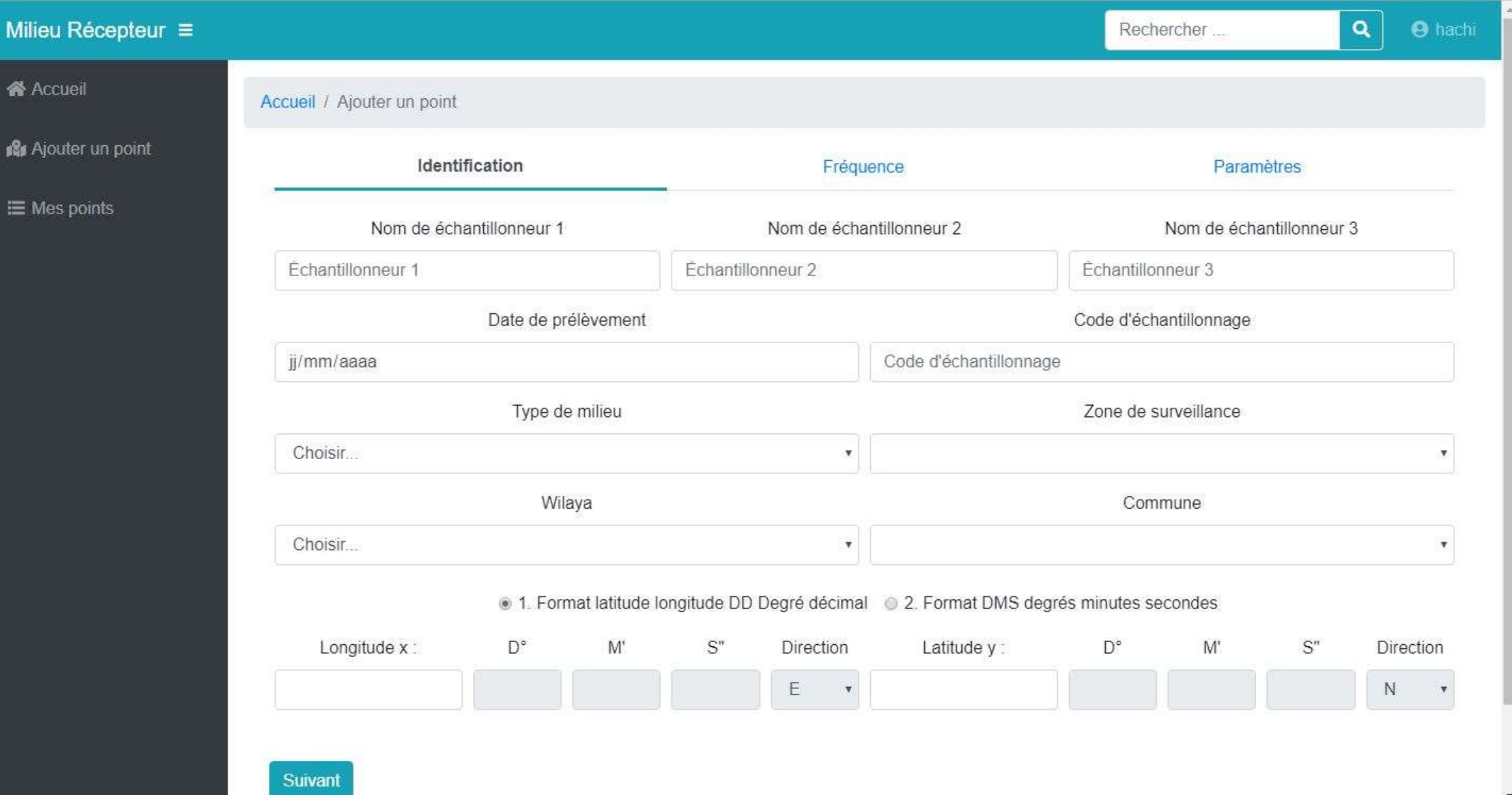

Snedd

#### interface de Milieu récepteur

H

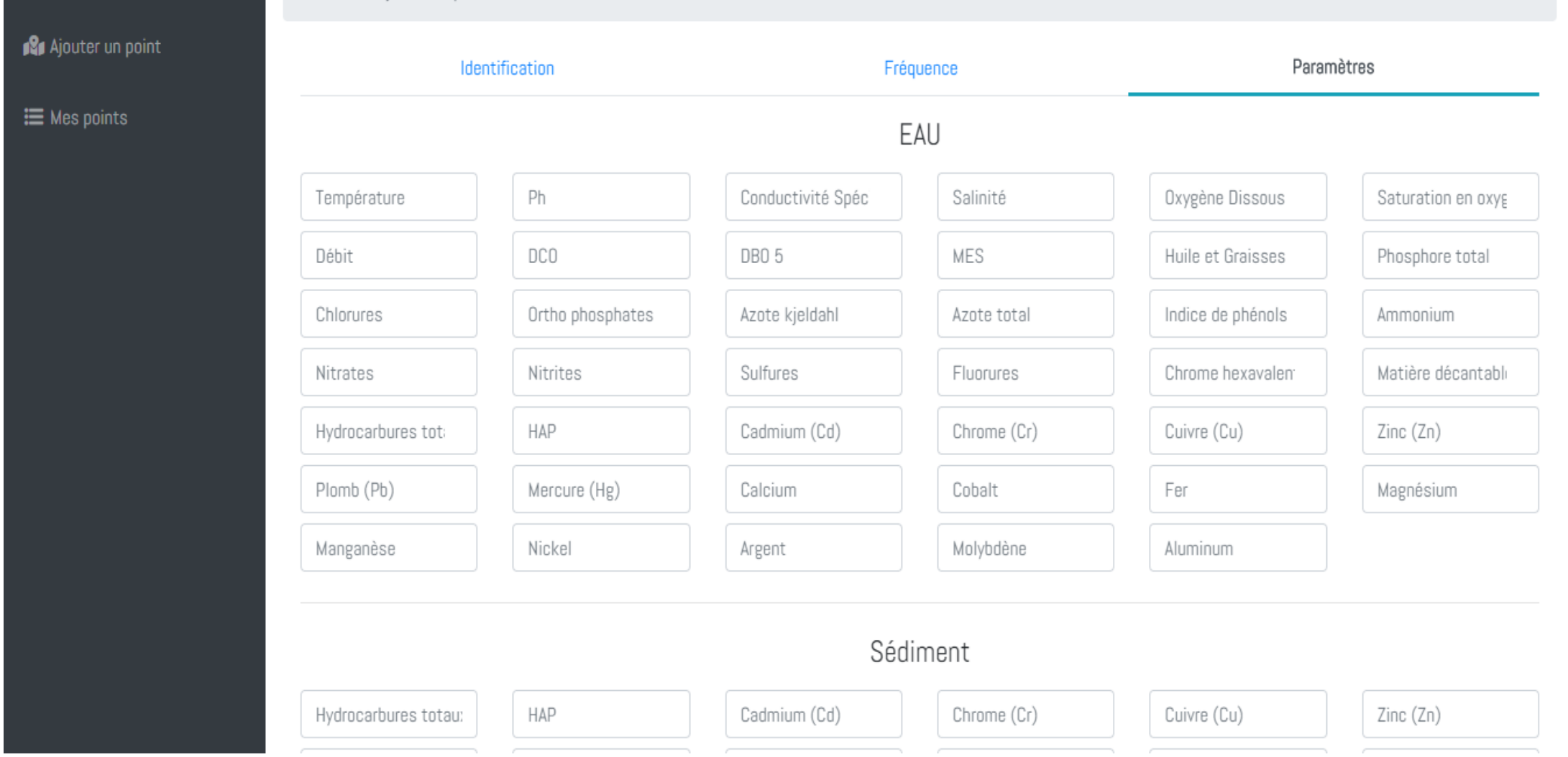

Snedd

#### interface de Milieu récepteur

- Responsive Web design\*.
- Sécurité et de confidentialité conformité.
- Analyse des données, la communication d'information ou la cartographie (API).
- Facile de configuration et d'utilisation.

\* Le Responsive Web design est une approche de conception Web qui vise à l'élaboration de sites offrant une expérience de lecture et de navigation optimales pour l'utilisateur quelle que soit sa gamme d'appareil (téléphones mobiles, tablettes, liseuses, moniteurs d'ordinateur de bureau).

## **Problèmes rencontrés**

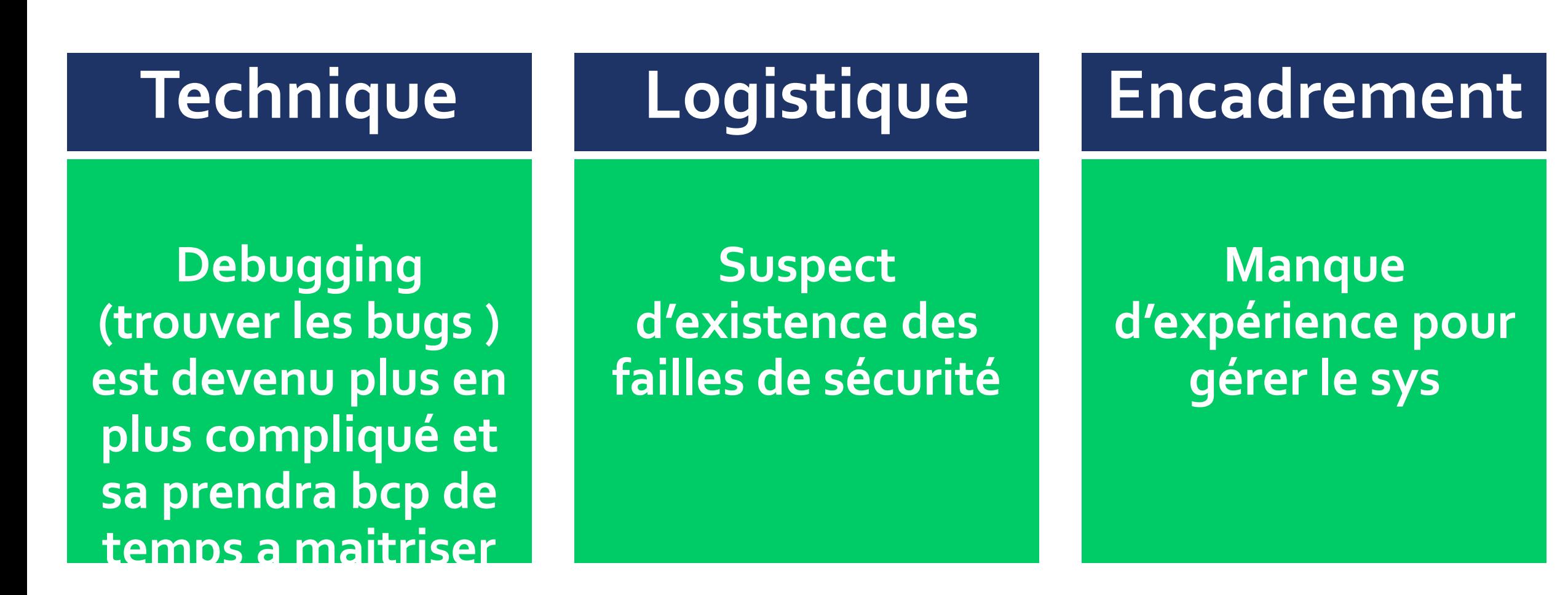

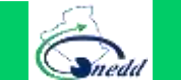

# **Recommandations et Perspectives**

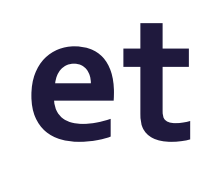

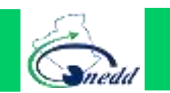

- Formation action sur la gestion du système d'information environnementale
- Compléter l'application de pollution industriel (app développer par Java)
- Rédiger un décret avec pour objectif de renforcer l'échange de données entre les différents ministères
- Visites en Autriche et en France pour découvrir le fonctionnement de différents SI et SIE afin de s'en inspirer pour notre SIE,

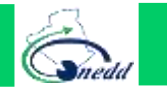

- Ajouter la phase de validation, représenter par un Comité pour officialiser les informations à diffuser
- Garantir la durabilité du SIE est tributaire d'appuie des autres initiatives. Proposition de textes de loi pour crée l'intéropérabilité entre les OST et assurer aussi l'intersectorialité

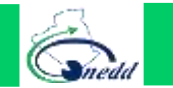

### **E** Une bonne solution plus performante : Immigration vers **cloud** ,

#### Propositions

- 1. Amazon web services
- 2. Microsoft Azure
- Audit de la sécurité de l'infrastructure (web, réseau et système)
- Recrutement des ing spécialisés en sécurité, réseau et sys -Evaluation des performances du système de sécurite-

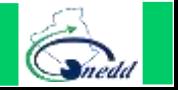

# **MERCI POUR VOTRE ATTENTION**

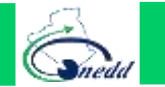